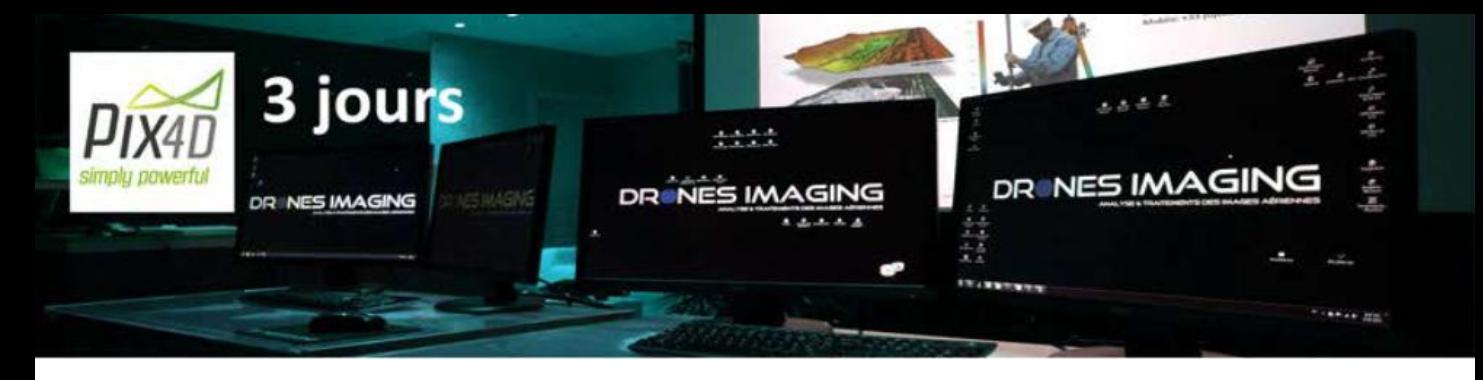

# **PROGRAMME DE FORMATION AU LOGICIEL PIX4D PRESENTATION DU STAGE**

# **OBJECTIFS**

A l'issue de la formation, l'apprenant a acquis les connaissances indispensables avec le logiciel Pix4D pour réaliser des opérations de post traitement photogrammétrique et produire des modèles 3D au profit des professionnels de la mesure (cabinets de géomètres).

# **PUBLIC & PREREQUIS**

Etudiants, enseignants, militaires, géomètres, cartographes, géomaticiens, télépilotes, architectes, dessinateurs CAO-DAO, archéologues. Prérequis: aisances basiques en informatique (environnement windows), de la rigueur et de la motivation.

# **DUREE**

La formation est dispensée sur 3 jours de 8.5 heures, soit un volume horaire de cours de 25.5h.

# **MOYENS PEDAGOGIQUES**

La formation est dispensée par un expert en géomatique et un géomètre-photogrammètre spécialiste Autocad. Chaque session est organisée pour un effectif maximum défini par les stations de travail disponibles (4) et spécialement configurées pour le traitement des images dans le domaine de la photogrammétrie.

Les cours théoriques ont lieu en salle, sur écran/vidéo projecteur et les exercices pratiques sont réalisés sur ordinateurs bi-écran individuels. L'ensemble du matériel nécessaire à l'action de formation est mis à la disposition des stagiaires (Ordinateurs, appareils photo numérique, jeux de données images issues de prestations professionnelles, documentation, grilles de calculs).

# **SUIVI & EVALUATION**

Un TP de restitution final (mise en condition réelle) et un test théorique vérifient les acquis de la formation, un débriefing est organisé et une attestation de formation est remise à la fin de la journée en dernière heure du 3ème jour.

[contact@dronesimaging.com](https://www.dronesimaging.com/contact/)

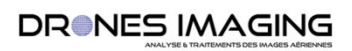

**Chical Magazer** 

### **CAPTATIONS MULTI SOURCES**

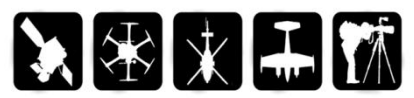

### **PRODUCTIONS DE DONNEES**

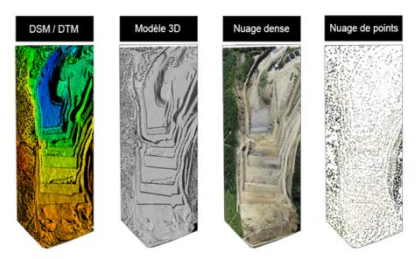

#### **EXPLOITATION DES DONNEES**

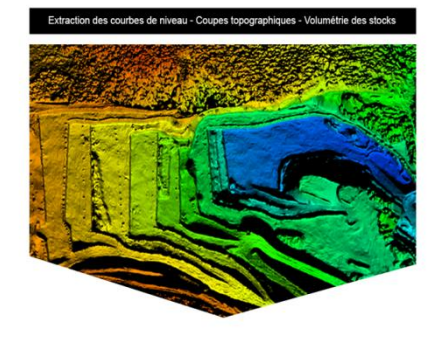

#### **ANALYSES ET LIVRABLES**

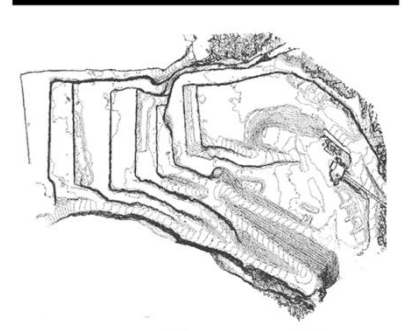

[Drones Imaging S.A.S](https://www.dronesimaging.com/) - Siège social: 1 Passage du Château, 78600 Maisons Laffitte - TEL +336 65 58 43 30 contact@dronesimaging.com

leshlab

**B** Sketchfab

# **PROGRAMME DE FORMATION EN PHOTOGRAMMETRIE Présentation du stage de 3 jours – option Pix4D**

# **JOURNEE 1 - PHOTOGRAMMETRIE**

#### **COURS 1 : Introduction à la photogrammétrie. 01h00**

- Principe de la photogrammétrie.
- Géométrie et recouvrement des images.
- Les différentes productions numériques et leurs formats.
- Comparatif des principaux logiciels de photogrammétrie.

# **COURS 2 : Les applications métier et les marchés.**

# **01h00**

- Les clients et leurs besoins.
- Exemples de prestations et de livrables, cas concrets.
- Champs d'application, pièges à éviter.

#### **COURS 3 : Le workflow Pix4D. 01h00**

- L'import des données images.
- Les différentes étapes et réglages du logiciel Pix4D.
- Les exports et les formats.

#### **TP 1 : Prise en main du logiciel Pix4D. 02h00**

- TP / modélisation d'une agglomération.
- TP / modélisation à partir de vidéo.
- TP / modélisation à partir d'infrarouge thermique.
- Les exports: nuage de points 3d dsm ortho pdf.

#### **COURS 4 : Compatibilités logicielles. 01h00**

- Meshlab / Sketchfab / Acrobat Reader.
- Google earth / Global Mapper.
- DWG trueview / Cloud Compare.

#### **TP 2 : Exploitation des logiciels compatibles. 02h30**

- Acrobat reader, visualisation et partage 3D avec Sketchfab.
- Mesures de longueurs et de surfaces.
- Interopérabilité avec Google Earth.
- Debriefing de la journée.

# **JOURNEE 2 – CARTOGRAPHIE NUMERIQUE 2D & 3D**

#### **TP 3 : Livraison d'une orthophoto à un client. 01h00**

- TP / inspection d'une toiture.
- Contrôle et détection d'un problème d'assemblage.
- TP / cartographie d'une zone sinistrée aux Philippines.
- Contrôle et détection d'un problème de texturage.

#### **COURS 5 : Réglage de l'appareil photo. 01h00**

- Fonctionnement des logiciels de photogrammétrie.
- Réglage caméra appliqué à la photogrammétrie + time lapse.
- Exemples de problèmes rencontrés, cas concrets.

## **TP 4 : Orthophoto multispectrale. 01h00**

- TP / cartographie proche infrarouge d'une parcelle agricole.
- Exports & et calcul NDVI (carte de vigueur végétale).

### **COURS 6 : Le géoréférencement. 01h00**

- Les Exifs / Les GCPs & la stratégie de pose des cibles.
- Le GPS / GPS RTK & la précision de la mesure.
- Le rapport qualité & les cas complexes.

## **TP 5 : Géoréférencement. 02h00**

- Géoréférencement métrique avec Google Earth.
- Géoréférencement centimétrique avec un GPS RTK.
- Géoréférencement local d'une paroi verticale.

# **TP 6 : Analyse par comparaison multi-temporelle.**

# **02h30**

- Modélisation 3D d'un mur avant et après défectuosités.
- Gestion des exports.
- Détection automatique des changements d'état
- (fissures).
- Debriefing de la journée.

# **JOURNEE 3 – MISE EN CONDITION OPERATIONNELLE**

## **TP 7 : Etablir un rapport de cubatures. 01h00**

- Le workflow.
- Mise à l'échelle / géoréférencement.
- TP / calculs de volumes et pourcentages d'erreur.

## **TP 8 : Levé topographique d'une carrière. 02h00**

- Le workflow.
- Géoréférencement.
- Contrôle qualité.
- Export de coupes topographiques.
- Export de courbes de niveaux.
- Simulation d'inondation

## **TP 9 : Levé topographique d'un fort historique. 02h00**

- Workflow & géoréférencement centimétrique.
- Filtrage du nuage et nettoyage du bruit de mesure.
- Contrôle qualité des erreurs résiduelles et corrections.

## **TP 10 : Levé topographique - TP final. 02h00**

- Workflow & géoréférencement centimétrique.
- Filtrage et nettoyage du bruit.
- Contrôle qualité des erreurs résiduelles.
- Classification du sol et du sursol (MNS/MNT).
- Livraison au client final.

## **COURS 7 : Debriefing & test théorique final. 01h30**

• Test, debriefing & attestations de formation.